## **海运CIF拼箱亏舱费是什么?如何计算?**

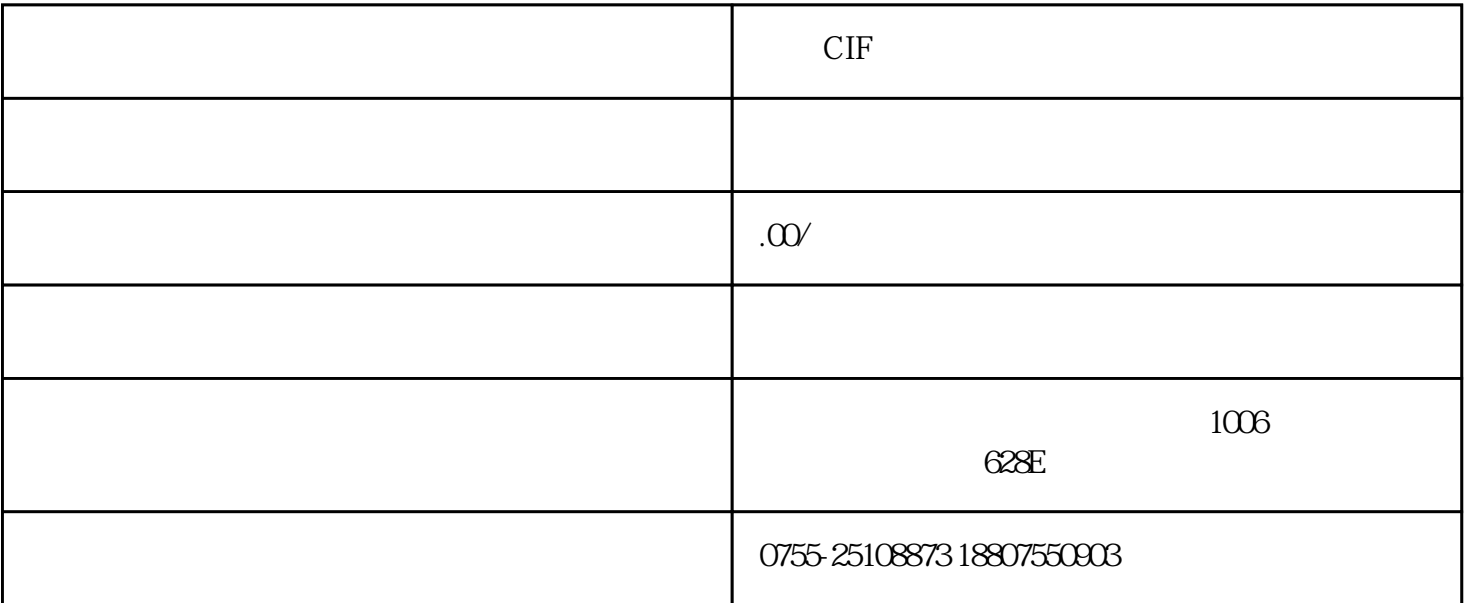

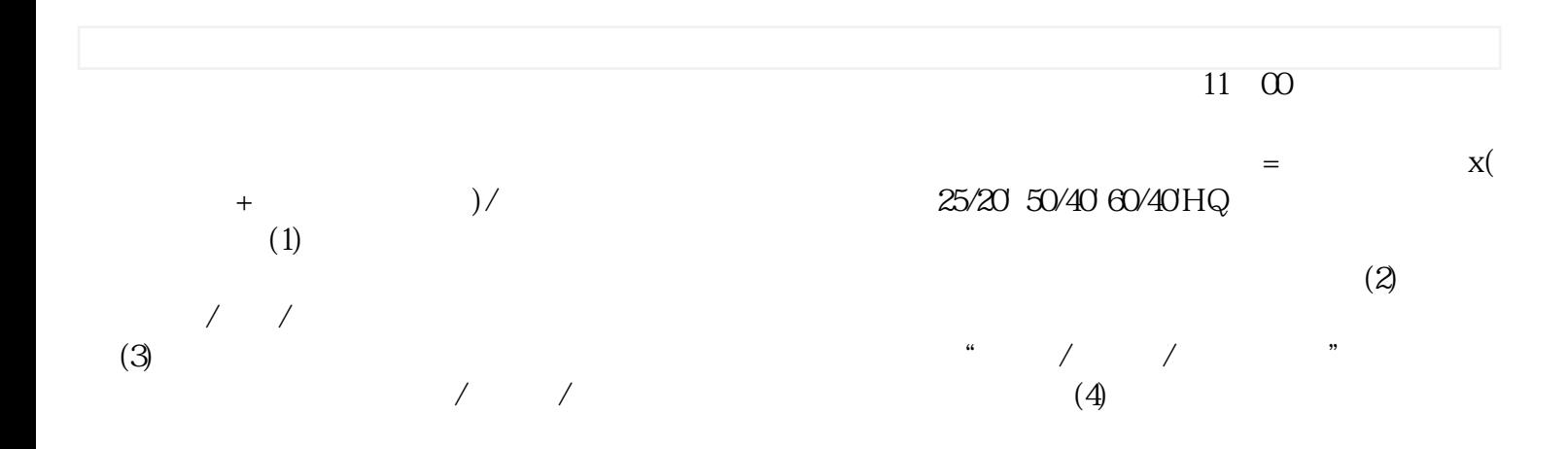

1-  $&$ {1;0,0;0}